<span id="page-0-0"></span>[Admin](#page-1-0) [G/B/U](#page-2-0) [5 Choices](#page-7-0) [3 Types of Maps](#page-11-0) [Size V. Intensity](#page-53-0) [Best Practices](#page-44-0) Size V. Intensity [Maps in R](#page-56-0) [Next Class](#page-57-0)

Lecture 7: Maps, 2 of 2: How to Map Data

March 20, 2023

K ロ ▶ K 個 ▶ K 할 ▶ K 할 ▶ 이 할 → 90 Q ^

## Course Administration

**KORK ERKER ADA ADA KORA** 

<span id="page-1-0"></span>[Admin](#page-1-0) [G/B/U](#page-2-0) [5 Choices](#page-7-0) [3 Types of Maps](#page-11-0) [Size V. Intensity](#page-40-0) [Best Practices](#page-44-0) [Size V. Intensity](#page-53-0) [Maps in R](#page-56-0) [Next Class](#page-57-0)

- 1. Sign up for consultations!
	- April 11, in lieu of class meeting April 17
- 2. In-class workshop April 3: handout online (lecture 6)
- 3. Last Monday and Wed. of class are in-person presentations
- 4. Anything else?

## Next Week's Assignment

<span id="page-2-0"></span>[Admin](#page-1-0)  $\,$  [G/B/U](#page-2-0) [5 Choices](#page-7-0) [3 Types of Maps](#page-11-0) [Size V. Intensity](#page-53-0) [Best Practices](#page-44-0) Size V. Intensity [Maps in R](#page-56-0) [Next Class](#page-57-0)

### Find a choropleth or dot density or other data map.

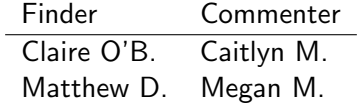

K ロ ▶ K 個 ▶ K 할 ▶ K 할 ▶ 이 할 → 90 Q ^

## <span id="page-3-0"></span>This Week's Good Bad and Ugly

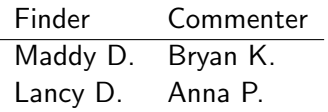

# Bryan on Maddy's Example: Absentee Owners

### <span id="page-4-0"></span>Absentee owner purchases

In most of the metro areas analyzed, the share of homes going to absentee owners has increased since the start the pandemic.

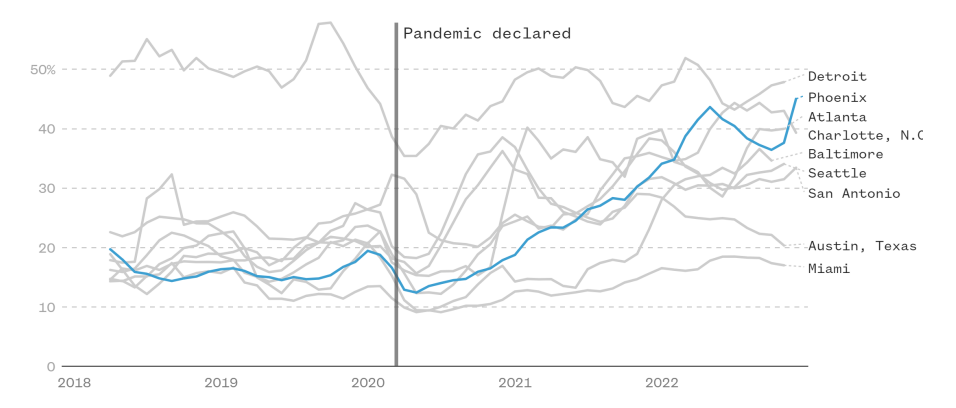

NBC News: [Absentee owners are crowding the housing market, data shows](https://www.nbcnews.com/data-graphics/absentee-homeowners-crowding-housing-market-data-rcna69828)[,](#page-2-0) [F](#page-6-0)[e](#page-7-0)[b](#page-1-0)[.](#page-2-0) $24$  $24$ ,  $2990$  <span id="page-5-0"></span>[Admin](#page-1-0)  $\,$  [G/B/U](#page-2-0) [5 Choices](#page-7-0) [3 Types of Maps](#page-11-0) [Size V. Intensity](#page-53-0) [Best Practices](#page-44-0) Size V. Intensity [Maps in R](#page-56-0) [Next Class](#page-57-0)

#### When neighborhoods become mixed, they keep diversifying

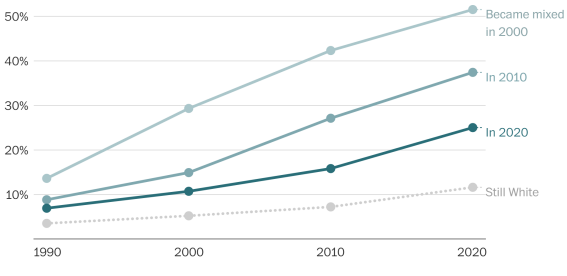

Share of tracts that are racially mixed, colored by the decade they stopped being predominately White

Note: We count a census tract as becoming mixed when the White share of the population drops below 80 percent.

Melnick and VanDam, "How mixed-race neighborhoods quietly became the norm in the U.S.," Washington Post, Nov. 4, 2022. [\[link\]](https://www.washingtonpost.com/business/2022/11/04/mixed-race-neighborhoods/)

**KORK ERKER ADA ADA KORA** 

# Map Half of Lecture

**KORK ERKER ADA ADA KORA** 

- <span id="page-6-0"></span>A. Monmonier's important choices for choropleth maps
- B. Three types of maps
	- 1. Graduated symbols
	- 2. Dot density
	- 3. Choropleth
	- 4. Combination of count and intensity
- C. Size versus intensity
- D. Best practices
- E. Goats

# <span id="page-7-0"></span>A. Five Big Choices

K ロ ▶ K @ ▶ K 할 ▶ K 할 ▶ 이 할 → 9 Q Q →

<span id="page-8-0"></span>[Admin](#page-1-0) [G/B/U](#page-2-0) **[5 Choices](#page-7-0)** [3 Types of Maps](#page-11-0) [Size V. Intensity](#page-53-0) [Best Practices](#page-44-0) Size V. Intensity [Maps in R](#page-56-0) [Next Class](#page-57-0)

- 1. "how many categories to use"
- 2. "how to make these categories reflect significant trends in the data"
- 3. "how to show progressive increases in intensity with an unambiguous series of graphically stable area symbols"
- 4. "how to describe the intensity variable clearly and concisely"
- 5. "how to link the symbols, classification, and intensity measurements with an informative, easily interpreted map key"

**KORK EXTERNE DRAM** 

# A Pathway to Answers

**KORK ERKER ADA ADA KORA** 

<span id="page-9-0"></span>[Admin](#page-1-0) [G/B/U](#page-2-0) **[5 Choices](#page-7-0)** [3 Types of Maps](#page-11-0) [Size V. Intensity](#page-53-0) [Best Practices](#page-44-0) Size V. Intensity [Maps in R](#page-56-0) [Next Class](#page-57-0)

Start with the point

- What question are you trying to answer?
- What point are you trying to make?
- Which parts of the distribution are important?

# A Pathway to Answers

**KORK ERKER ADA ADA KORA** 

<span id="page-10-0"></span>[Admin](#page-1-0) [G/B/U](#page-2-0) **[5 Choices](#page-7-0)** [3 Types of Maps](#page-11-0) [Size V. Intensity](#page-53-0) [Best Practices](#page-44-0) Size V. Intensity [Maps in R](#page-56-0) [Next Class](#page-57-0)

Start with the point

- What question are you trying to answer?
- What point are you trying to make?
- Which parts of the distribution are important?

And think about the data

- What question can your data answer?
- What level of aggregation does your point require?

# <span id="page-11-0"></span>B. Three Types of Maps

K ロ ▶ K 個 ▶ K 할 ▶ K 할 ▶ 이 할 → 90 Q ^

<span id="page-12-0"></span>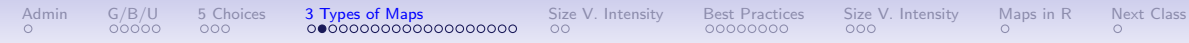

## Three Types of Maps

K ロ ▶ K 個 ▶ K 결 ▶ K 결 ▶ │ 결 │ K 9 Q Q

- 1. Graduated symbols
- 2. Dot density
- 3. Choropleth

## B.1. Graduated Symbols

**KORK ERKER ADA ADA KORA** 

- <span id="page-13-0"></span>• Use symbol of graduated size to convey size or number
- Plot symbol at center of polygon
- Or at point location
- Used to convey absolute magnitudes examples?

# B.1. Graduated Symbols

**KORK ERKER ADA ADA KORA** 

- <span id="page-14-0"></span>• Use symbol of graduated size to convey size or number
- Plot symbol at center of polygon
- Or at point location
- Used to convey absolute magnitudes examples?
	- area
	- number of people
	- total home value

Graduated Symbol Example

<span id="page-15-0"></span>[Admin](#page-1-0) [G/B/U](#page-2-0) [5 Choices](#page-7-0) [3 Types of Maps](#page-11-0) [Size V. Intensity](#page-40-0) [Best Practices](#page-44-0) [Size V. Intensity](#page-53-0) [Maps in R](#page-56-0) [Next Class](#page-57-0)

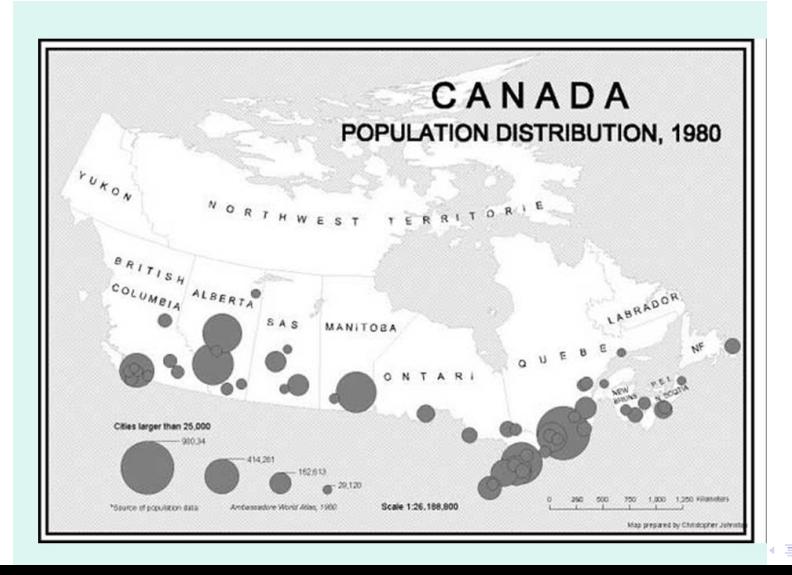

Þ  $299$  <span id="page-16-0"></span>Strengths and Weaknesses of Graduated Symbol Maps

What do you think?

K ロ ▶ K 個 ▶ K 할 ▶ K 할 ▶ 이 할 → 90 Q ^

# Strengths and Weaknesses of Graduated Symbol Maps

What do you think?

- Strengths
	- Disassociates area of administrative unit from magnitude conveyed
	- One of few methods for conveying absolute magnitude geographically

**KORK ERKER ADA ADA KORA** 

- Weaknesses
	- Can be hard to see all areas
	- 2-D size frequently not interpreted quantitatively appropriately

# <span id="page-18-0"></span>Strengths and Weaknesses of Graduated Symbol Maps

What do you think?

- Strengths
	- Disassociates area of administrative unit from magnitude conveyed
	- One of few methods for conveying absolute magnitude geographically
- Weaknesses
	- Can be hard to see all areas
	- 2-D size frequently not interpreted quantitatively appropriately

Best for situations where you want to convey absolute, not relative, magnitude

**KORK EXTERNE DRAM** 

<span id="page-19-0"></span>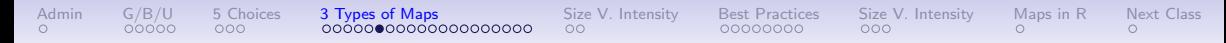

Best Practices for Graduated Symbol Maps

**KORK ERKER ADA ADA KORA** 

- Use them to convey magnitude
- Make symbols large enough to distinguish
- Be careful of overlap

## B.2. Dot Density Maps

<span id="page-20-0"></span>[Admin](#page-1-0) [G/B/U](#page-2-0) [5 Choices](#page-7-0) 3 **Types of Maps** [Size V. Intensity](#page-53-0) [Best Practices](#page-44-0) Size V. Intensity [Maps in R](#page-56-0) [Next Class](#page-57-0)

- Use dots within administrative unit polygons to represent magnitudes
- Similar to graduated symbol map, but can convey magnitude of more than one group
- Each dot can represent one unit, or can represent multiples, such as 10 people

**YO A GET YEAR A BAY YOU ALL A GET A GET A BAY YOU ARE A SHOP** 

<span id="page-21-0"></span>

[Admin](#page-1-0) [G/B/U](#page-2-0) [5 Choices](#page-7-0) [3 Types of Maps](#page-11-0) [Size V. Intensity](#page-53-0) [Best Practices](#page-44-0) Size V. Intensity [Maps in R](#page-56-0) [Next Class](#page-57-0)

K ロ ▶ K 個 ▶ K 할 ▶ K 할 ▶ 이 할 → 900 Q

# Dot Density Example

Michigan 2010 Population Dot Density Map

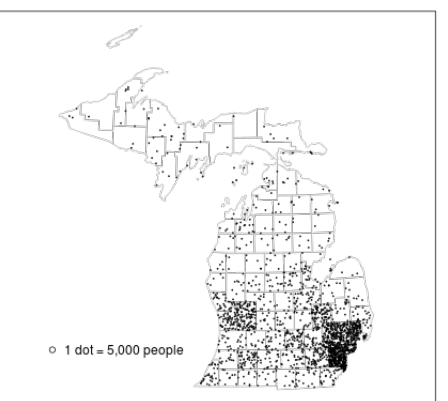

From [https://msu.edu/~ashton/classes/866/notes/lect20/dot\\_mapping.html](https://msu.edu/~ashton/classes/866/notes/lect20/dot_mapping.html)

## <span id="page-22-0"></span>And With Two Variables

Michigan 2016 Election Dot Density Map

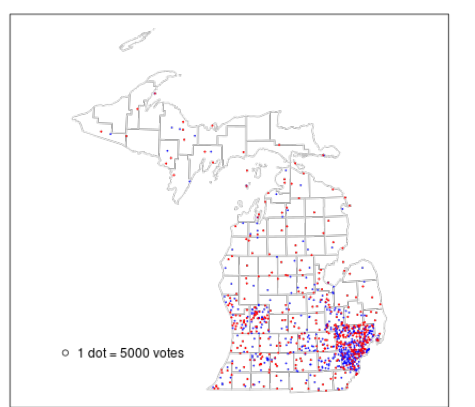

K ロ ▶ K @ ▶ K 할 ▶ K 할 ▶ 이 할 → K 9 Q @

From [https://msu.edu/~ashton/classes/866/notes/lect20/dot\\_mapping.html](https://msu.edu/~ashton/classes/866/notes/lect20/dot_mapping.html)

<span id="page-23-0"></span>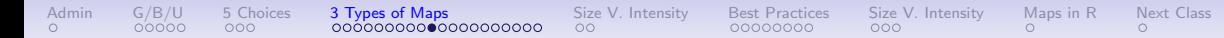

## Strengths and Weaknesses

K ロ ▶ K 個 ▶ K 할 ▶ K 할 ▶ 이 할 → 90 Q ^

<span id="page-24-0"></span>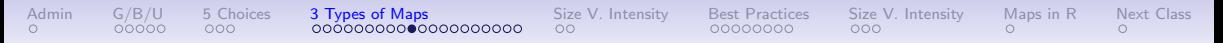

# Strengths and Weaknesses

### • Strengths

• In my opinion, frequently better at conveying magnitude that graduated symbols

**KORK ERKER ADA ADA KORA** 

• Can describe magnitude of more than one type

### • Weaknesses

- Conveys a geographic specificity to data that do not exist
- May generate confusion with specific points

## Dot Density Best Practices

<span id="page-25-0"></span>[Admin](#page-1-0) [G/B/U](#page-2-0) [5 Choices](#page-7-0) 3 **Types of Maps** [Size V. Intensity](#page-53-0) [Best Practices](#page-44-0) Size V. Intensity [Maps in R](#page-56-0) [Next Class](#page-57-0)

• Use only when geographical granularity of data approximate granularity of depiction

**KORK ERKER ADA ADA KORA** 

• Use color as in our upcoming discussion of choropleth maps

<span id="page-26-0"></span>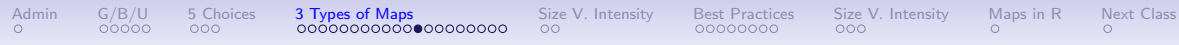

- Used to show relative rates or intensities across space
- Examples?

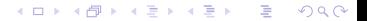

K ロ ▶ K @ ▶ K 할 ▶ K 할 ▶ 이 할 → K 9 Q @

- Used to show relative rates or intensities across space
- Examples?
	- population density
	- share in poverty
	- share covered by health insurance

**KORK ERKER ADA ADA KORA** 

- Used to show relative rates or intensities across space
- Examples?
	- population density
	- share in poverty
	- share covered by health insurance
- these can be continuous: unclassed
- or broken up into categories: classed
- Also used to show categorical differences across space
- Examples?

**KORK EXTERNE DRAM** 

- <span id="page-29-0"></span>• Used to show relative rates or intensities across space
- Examples?
	- population density
	- share in poverty
	- share covered by health insurance
- these can be continuous: unclassed
- or broken up into categories: classed
- Also used to show categorical differences across space
- Examples?
	- ACA adoption or not
	- type of procurement legislation

## Choropleth with Intensity

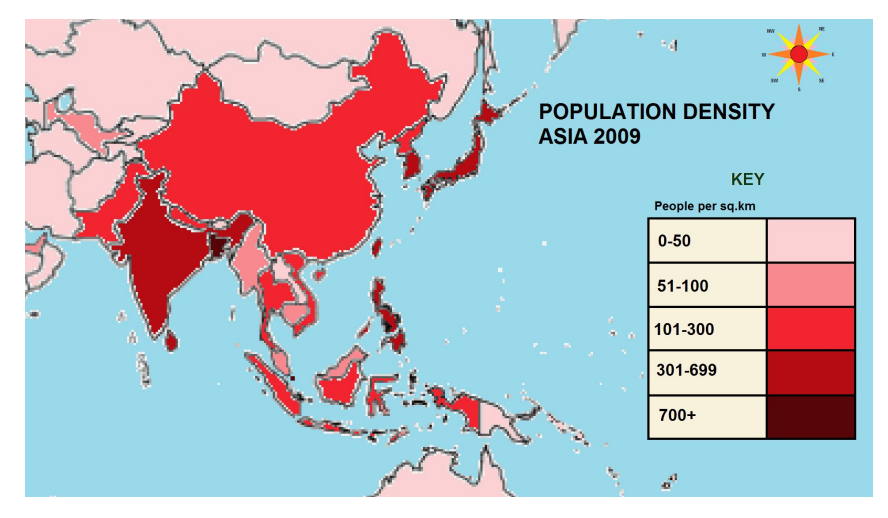

From <https://www.youtube.com/watch?v=PkmAiINPdrI>

K ロ ▶ K 레 ▶ K 코 ▶ K 코 ▶ 『코 │ ◆ 9 Q Q ↓

Choropleth with Intensity

<span id="page-31-0"></span>[Admin](#page-1-0) [G/B/U](#page-2-0) [5 Choices](#page-7-0) [3 Types of Maps](#page-11-0) [Size V. Intensity](#page-53-0) [Best Practices](#page-44-0) Size V. Intensity [Maps in R](#page-56-0) [Next Class](#page-57-0)

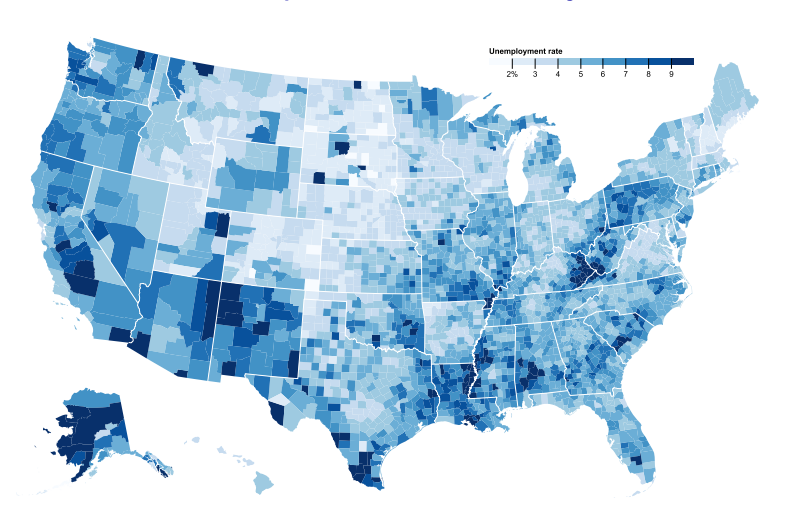

K ロ ▶ K @ ▶ K 할 ▶ K 할 ▶ 이 할 → 9 Q Q →

From <https://bl.ocks.org/mbostock/4060606>

<span id="page-32-0"></span>[Admin](#page-1-0) [G/B/U](#page-2-0) [5 Choices](#page-7-0) 3 **Types of Maps** [Size V. Intensity](#page-53-0) [Best Practices](#page-44-0) Size V. Intensity [Maps in R](#page-56-0) [Next Class](#page-57-0)

## Choropleth with Divergent Scale

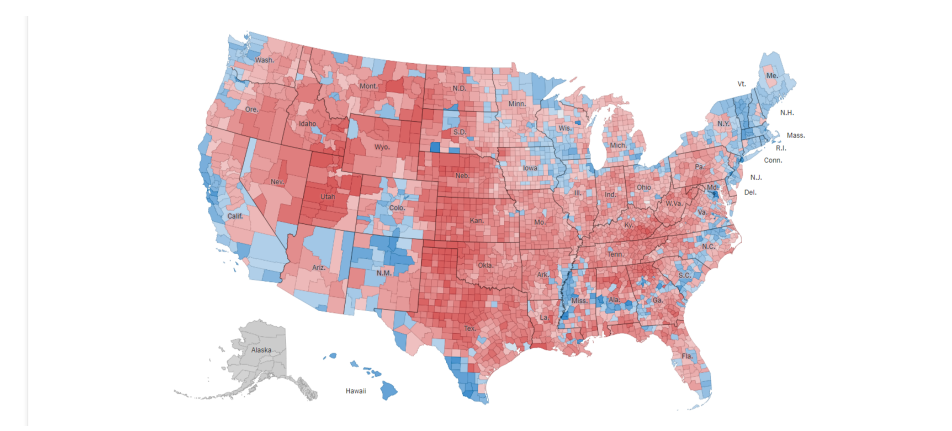

From [https://www.nytimes.com/2016/10/19/upshot/](https://www.nytimes.com/2016/10/19/upshot/what-this-2012-map-can-tell-us-about-the-2016-election.html) [what-this-2012-map-can-tell-us-about-the-2016-election.html](https://www.nytimes.com/2016/10/19/upshot/what-this-2012-map-can-tell-us-about-the-2016-election.html)<br>Added a service and tell-us-about-the-2016-election.html

# Categorical Map

<span id="page-33-0"></span>[Admin](#page-1-0) [G/B/U](#page-2-0) [5 Choices](#page-7-0) [3 Types of Maps](#page-11-0) [Size V. Intensity](#page-40-0) [Best Practices](#page-44-0) [Size V. Intensity](#page-53-0) [Maps in R](#page-56-0) [Next Class](#page-57-0)

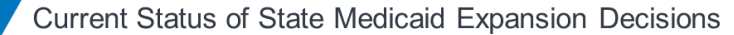

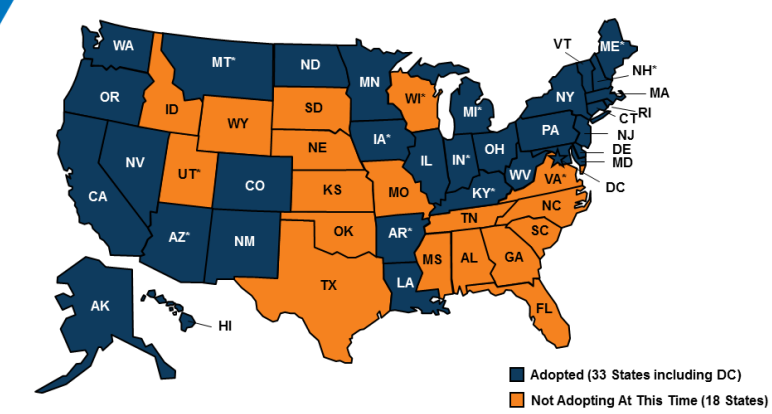

NOTES: Current status for each state is based on KFF tracking and analysis of state activity, \*AR, AZ, IA, IN, KY, MI, MT, and NH have approved Section 1115 expansion waivers. VA is considering adopting expansion in their FY 2019 state budget and UT passed a law directing the state to seek CMS approval to partially expand Medicaid to 100% FPL using the ACA enhanced match: see the link below for more detail. CMS approved the Kentucky HEALTH expansion waiver on January 12, 2018; implementation will begin in April 2018. ME adopted the Medicaid expansion through a ballot initiative in November 2017; the ballot measure requires submission of a state plan amendment (SPA) within 90 days and implementation of expansion within 180 days of the measure's effective date; however, the governor failed to meet the SPA submission deadline (April 3). WI covers adults up to 100% FPL in Medicaid, but did not adopt the l/EE ACA expansion.

 $\rightarrow$   $\equiv$   $\rightarrow$ 

Þ

 $2Q$ 

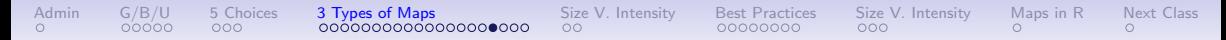

Strengths and Weaknesses of Choropleth Maps

What do you think?

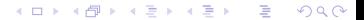

# Strengths and Weaknesses of Choropleth Maps

**KORK ERKER ADA ADA KORA** 

What do you think?

- Strengths
	- Relatively easy to interpret
	- Can be flexible in how you determine categories and scales
- Weaknesses
	- Associates area of administrative unit with magnitude conveyed
	- Can be hard to see all areas
	- Shows only one variable or type

# Strengths and Weaknesses of Choropleth Maps

What do you think?

- Strengths
	- Relatively easy to interpret
	- Can be flexible in how you determine categories and scales
- Weaknesses
	- Associates area of administrative unit with magnitude conveyed
	- Can be hard to see all areas
	- Shows only one variable or type

Best for situations where you want to convey relative, not absolute, magnitude; and for categorical definitions where space matters

**KORK EXTERNE DRAM** 

# B.4. Combination of Count and Intensity Information

[Admin](#page-1-0) [G/B/U](#page-2-0) [5 Choices](#page-7-0) 3 **Types of Maps** [Size V. Intensity](#page-53-0) [Best Practices](#page-44-0) Size V. Intensity [Maps in R](#page-56-0) [Next Class](#page-57-0)

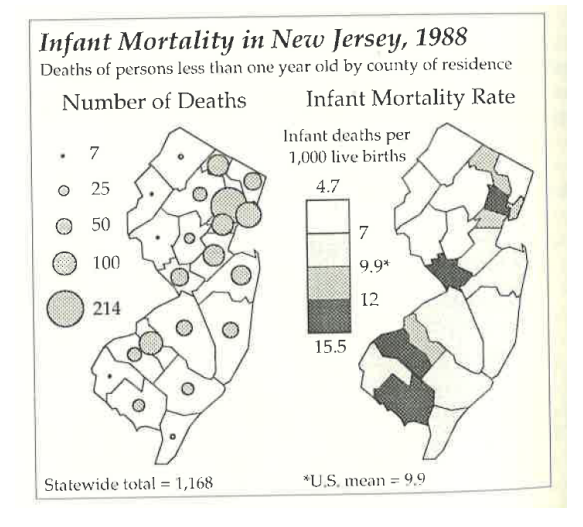

**YO A GET YEAR A BAY YOU ALL A GET A GET A BAY WERE A GET A BAY A BAY WERE A SHOP** 

Monomnier, Figure 6.5

# Better Yet, the Histogram Legend

<span id="page-38-0"></span>[Admin](#page-1-0) [G/B/U](#page-2-0) [5 Choices](#page-7-0) 3 **Types of Maps** [Size V. Intensity](#page-53-0) [Best Practices](#page-44-0) Size V. Intensity [Maps in R](#page-56-0) [Next Class](#page-57-0)

What does this add that the choropleth cannot convey?

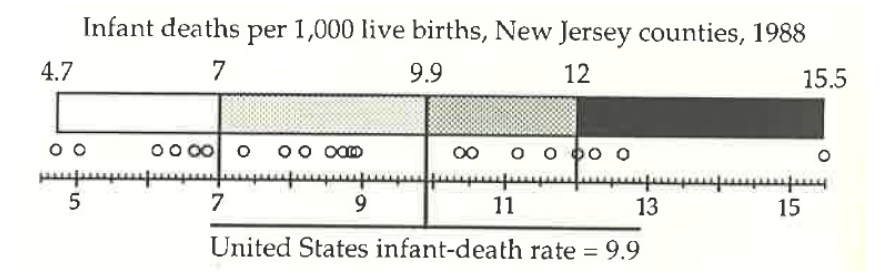

**KORK ERKER ADAM ADA** 

Monomnier, Figure 6.10

## Another Histogram Legend

#### <span id="page-39-0"></span>Drug poisoning deaths (2014)

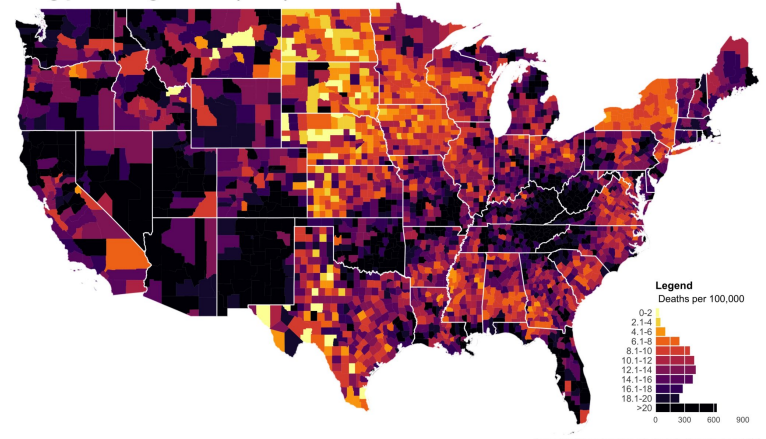

Source: https://blogs.cdc.gov/nchs-data-visualization/drug-poisoning-mortality/

 $\equiv$  990

From <https://mathewkiang.com/2017/01/16/using-histogram-legend-choropleths/>

# <span id="page-40-0"></span>C. Size vs Intensity

K ロ ▶ K 個 ▶ K 할 ▶ K 할 ▶ 이 할 → 90 Q ^

<span id="page-41-0"></span>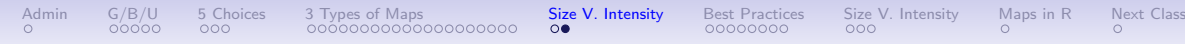

## Monmonier on Count vs. Intensity Data

K ロ ▶ K 個 ▶ K 할 ▶ K 할 ▶ 이 할 → 90 Q ^

- Monmonier says never use a [what kind of map] for count data
	- Why?

- Monmonier says never use a [what kind of map] for count data
	- Why?
	- Because size should be the "principle visual variable" for such maps

K ロ ▶ K @ ▶ K 할 ▶ K 할 ▶ 이 할 → 9 Q Q →

• M. says use a choropleth for intensity

- <span id="page-43-0"></span>• Monmonier says never use a [what kind of map] for count data
	- Why?
	- Because size should be the "principle visual variable" for such maps

**KORK ERKER ADA ADA KORA** 

- M. says use a choropleth for intensity
- Agree with overall sentiment, but not sure it holds in all cases

## <span id="page-44-0"></span>D. Best Practices

イロト 4 個 ト 4 差 ト 4 差 ト - 差 - 約 9 (0)

<span id="page-45-0"></span>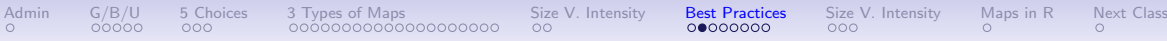

## D. Best Practices

K ロ ▶ K @ ▶ K 할 ▶ K 할 ▶ 이 할 → K 9 Q @

- 1. Categories
- 2. Colors
- 3. Histogram legend
- 4. Worst practices

<span id="page-46-0"></span>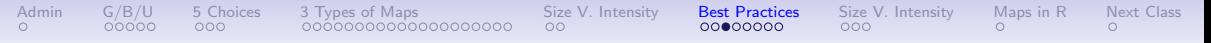

# D.1. Categories

**KORK ERKER ADA ADA KORA** 

- 4 is great
- Don't use more than 5 or 6
- Use an intensity ramp only when
	- you care very little about the exact values
	- you care little about comparison between values

<span id="page-47-0"></span>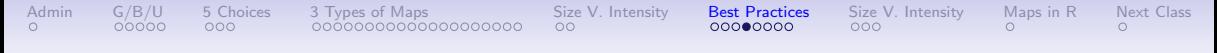

## D.<sub>2</sub> Colors

**KORK ERKER ADA ADA KORA** 

- Make the most intense color the largest value
- Avoid pattern fills if at all possible
- Make your legend a dot plot or histogram with the same colors
- Put anything else on map in a light color

# Use ColorBrewer

<span id="page-48-0"></span>[Admin](#page-1-0) [G/B/U](#page-2-0) [5 Choices](#page-7-0) [3 Types of Maps](#page-11-0) [Size V. Intensity](#page-53-0) **[Best Practices](#page-44-0)** Size V. Intensity [Maps in R](#page-56-0) [Next Class](#page-57-0)

- Named after Cynthia Brewer
- <http://colorbrewer2.org/>
- You say
	- number of classes
	- sequential or divergent or qualitative
	- multi-or single hue
	- your preferred color
	- color-blind friendly?
	- screen or printer?
	- and more.
- and it gives you a color scheme!

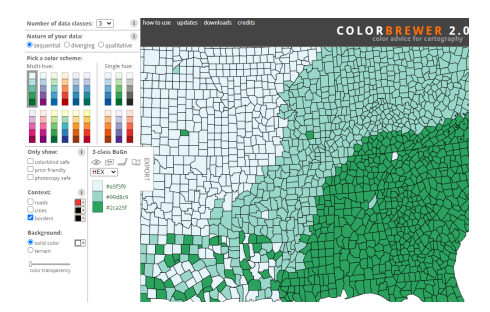

**KORK EXTERNE DRAM** 

<span id="page-49-0"></span>[Admin](#page-1-0) [G/B/U](#page-2-0) [5 Choices](#page-7-0) [3 Types of Maps](#page-11-0) [Size V. Intensity](#page-53-0) **[Best Practices](#page-44-0)** Size V. Intensity [Maps in R](#page-56-0) [Next Class](#page-57-0)

## D.3. Histogram Legend

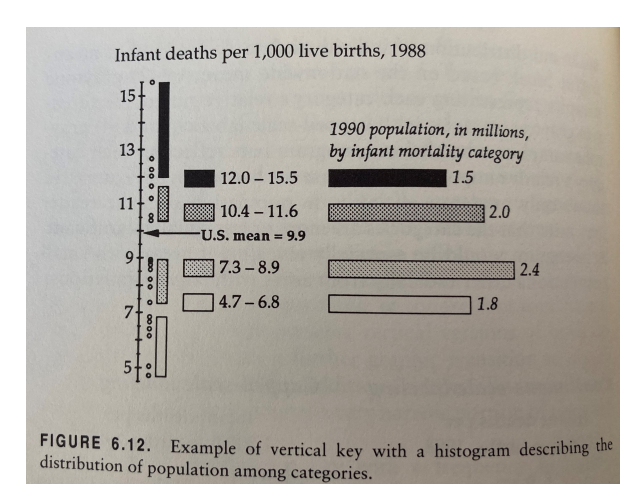

Why is this even better than the previous?

K ロ ▶ K 個 ▶ K 할 ▶ K 할 ▶ 이 할 → 9 Q Q →

## D.4. Worst Practices

<span id="page-50-0"></span>[Admin](#page-1-0) [G/B/U](#page-2-0) [5 Choices](#page-7-0) [3 Types of Maps](#page-11-0) [Size V. Intensity](#page-53-0) **[Best Practices](#page-44-0)** Size V. Intensity [Maps in R](#page-56-0) [Next Class](#page-57-0)

- Rainbow colors for classification
- Ones that are frequently bad ideas
	- Map total amounts
	- Map by geographic unit "geographic features that are continuous in nature"

**KORK ERKER ADA ADA KORA** 

## D.4. Worst Practices

<span id="page-51-0"></span>[Admin](#page-1-0) [G/B/U](#page-2-0) [5 Choices](#page-7-0) [3 Types of Maps](#page-11-0) [Size V. Intensity](#page-53-0) **[Best Practices](#page-44-0)** Size V. Intensity [Maps in R](#page-56-0) [Next Class](#page-57-0)

- Rainbow colors for classification
- Ones that are frequently bad ideas
	- Map total amounts
	- Map by geographic unit "geographic features that are continuous in nature" "... because their distributions are not controlled by political or administrative subdivisions" (DTB, p. 104)

**KORK ERKER ADA ADA KORA** 

<span id="page-52-0"></span>[Admin](#page-1-0) [G/B/U](#page-2-0) [5 Choices](#page-7-0) [3 Types of Maps](#page-11-0) [Size V. Intensity](#page-53-0) **[Best Practices](#page-44-0)** Size V. Intensity [Maps in R](#page-56-0) [Next Class](#page-57-0)

K ロ ▶ K @ ▶ K 할 ▶ K 할 ▶ 이 할 → K 9 Q @

# Beautiful Confusing Map

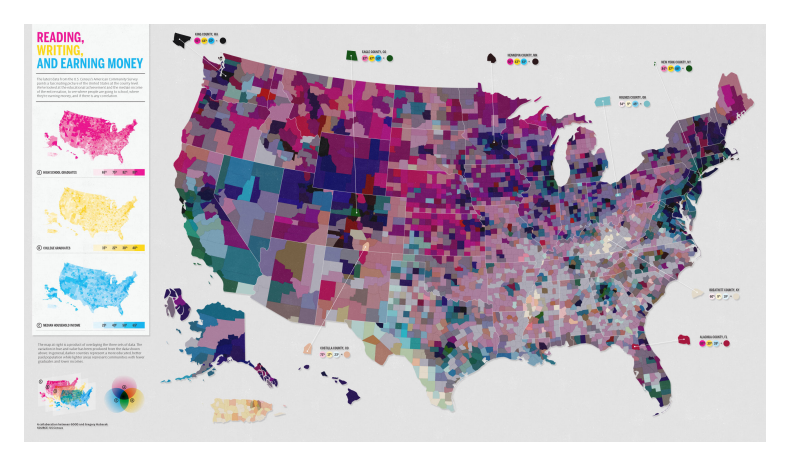

From [https://gis.stackexchange.com/questions/3087/](https://gis.stackexchange.com/questions/3087/what-makes-a-map-be-classed-as-badly-designed) [what-makes-a-map-be-classed-as-badly-designed](https://gis.stackexchange.com/questions/3087/what-makes-a-map-be-classed-as-badly-designed)

# <span id="page-53-0"></span>D. Think About Goats

イロト 4 個 ト 4 差 ト 4 差 ト - 差 - 約 9 (0)

<span id="page-54-0"></span>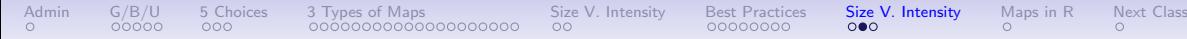

## "This is Literally Every Goat in the United States"

One dot =  $500$  goats.

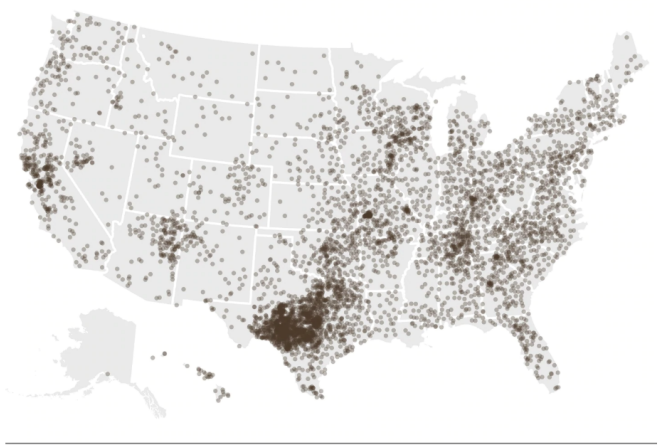

WASHINGTONPOST.COM/WONKBLOG

Source: USDA Agricultural Census

Except it is not! See [WP article](https://www.washingtonpost.com/news/wonk/wp/2015/01/12/map-literally-every-goat-in-the-united-states/)

<span id="page-55-0"></span>

# Goats by County

#### **Goat population, by county**

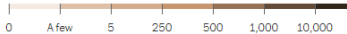

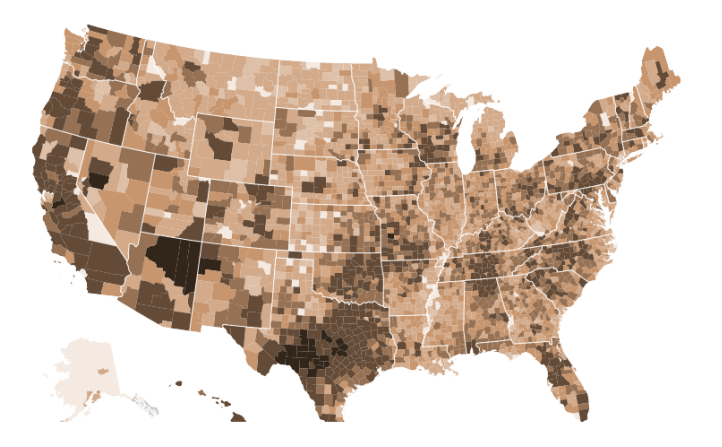

See [WP article](https://www.washingtonpost.com/news/wonk/wp/2015/01/12/map-literally-every-goat-in-the-united-states/)

#### K ロ ▶ K @ ▶ K 할 ▶ K 할 ▶ | 할 | ⊙Q @

# <span id="page-56-0"></span>[These Maps in R](https://www.leahbrooks.org/leahweb/teaching/pppa_dataviz/2023/subpages/r_notes/lecture_07/lecture07_rnotes_v03.html)

イロト 4 個 ト 4 差 ト 4 差 ト - 差 - 約 9 (0)

<span id="page-57-0"></span>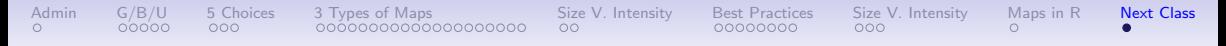

## Next Lecture

イロト イ母 トイミト イミト ニヨー りんぺ

- Next week: Line charts
- Read
	- Few, parts of Chapter 10, pages 217-200, Chapter 13
	- Chang, Chapter 4